# Gromacs 5.0 for Primargy [RX300/CX250](https://ccportal.ims.ac.jp/en/node/1463)

## Webpage

<http://www.gromacs.org/>

Version

5.0

# Tools for Compiling

- Intel Compiler 13.1.1
- Cuda compilation tools, release 5.0, V0.2.1221
- $\bullet$  Intel MPI 4.1.0.030
- $emake 2.8.8$

### Necessary Files for Compiling

- gromacs-5.0.tar.gz
- [no-gcc-version.patch](https://ccportal.ims.ac.jp/#no-gcc-version)
- [int128.patch](https://ccportal.ims.ac.jp/#int128)

Patch Files

#### no-gcc-version.patch

- --- cmake/gmxManageNvccConfig.cmake.orig 2014-07-09 09:43:31.108489646 +0900
- +++ cmake/gmxManageNvccConfig.cmake 2014-07-09 09:44:24.668688300 +0900
- @@ -109,16 +109,16 @@
	- # as even with icc used as host compiler, when icc's gcc compatibility # mode is higher than the max gcc version officially supported by CUDA,
	- # nvcc will freak out.
- if (UNIX AND CMAKE\_C\_COMPILER\_ID MATCHES "Intel" AND
- CUDA\_HOST\_COMPILER\_AUTOSET)
- if (CUDA\_VERSION VERSION\_LESS "4.1")
- message(STATUS "Setting Intel Compiler compatibity mode to gcc 4.4 for nvcc host compilation")
- set(CUDA\_HOST\_COMPILER\_OPTIONS "\${CUDA\_HOST\_COMPILER\_OPTIONS};-Xcompiler;-gcc-version=440;") else()
- 
- message(STATUS "Setting Intel Compiler compatibity mode to gcc 4.5 for nvcc host compilation")
- set(CUDA\_HOST\_COMPILER\_OPTIONS "\${CUDA\_HOST\_COMPILER\_OPTIONS};-Xcompiler;-gcc-version=450;") endif()
- endif()
- +# if (UNIX AND CMAKE C COMPILER ID MATCHES "Intel" AND
- +# CUDA\_HOST\_COMPILER\_AUTOSET)
- +# if (CUDA\_VERSION VERSION\_LESS "4.1")
- +# message(STATUS "Setting Intel Compiler compatibity mode to gcc 4.4 for nvcc host compilation")
- +# set(CUDA\_HOST\_COMPILER\_OPTIONS "\${CUDA\_HOST\_COMPILER\_OPTIONS};-Xcompiler;-gcc-version=440;"  $+#$  else()
- +# message(STATUS "Setting Intel Compiler compatibity mode to gcc 4.5 for nvcc host compilation")
- +# set(CUDA\_HOST\_COMPILER\_OPTIONS "\${CUDA\_HOST\_COMPILER\_OPTIONS};-Xcompiler;-gcc-version=450;"  $+#$  endif()
- $+#$  endif()

set(CUDA\_HOST\_COMPILER\_OPTIONS "\${CUDA\_HOST\_COMPILER\_OPTIONS}"

CACHE STRING "Options for nvcc host compiler (do not edit!)." FORCE)

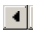

int128.patch

--- src/external/boost/boost/config/compiler/intel.hpp.orig 2014-06-18 00:14:19.000000000 +0900 +++ src/external/boost/boost/config/compiler/intel.hpp 2014-07-09 09:59:27.000000000 +0900 @@ -35,10 +35,14 @@ #endif #ifdef BOOST\_INTEL\_STDCXX0X +#ifndef BOOST\_COMPILER #define BOOST\_COMPILER "Intel C++ C++0x mode version " BOOST\_STRINGIZE(BOOST\_INTEL\_CXX\_VERSION) +#endif #else +#ifndef BOOST\_COMPILER #define BOOST\_COMPILER "Intel C++ version " BOOST\_STRINGIZE(BOOST\_INTEL\_CXX\_VERSION) #endif  $+#$ endif #define BOOST\_INTEL BOOST\_INTEL\_CXX\_VERSION #if defined(\_WIN32) || defined(\_WIN64) @@ -303,10 +307,6 @@ # define BOOST HAS STDINT H #endif -#if defined(\_\_LP64\_\_) && defined(\_\_GNUC\_\_) && (BOOST\_INTEL\_CXX\_VERSION >= 1310) -# define BOOST HAS INT128 -#endif - // // last known and checked version: #if (BOOST\_INTEL\_CXX\_VERSION > 1310)

## Attention

Setting GMX\_CPU\_ACCELERATION=AVX\_256 makes two fails in freeenergy of regressiontests. So, need preparation of SSE4.1 binary files.

#### Procedure of Compiling

```
#!/bin/csh -f
umask 022
set file_gromacs=/home/users/${USER}/build/gromacs500/gromacs-5.0.tar.gz
set file_patch1=/home/users/${USER}/build/gromacs500/no-gcc-version.patch
set file_patch2=/home/users/${USER}/build/gromacs500/int128.patch
set prefix avx256=/local/apl/pg/gromacs500
set prefix_sse41=/local/apl/pg/gromacs500_sse41
set work=/work/users/${USER}
#------------------------------------------------------------------------------
cd ${work}
if (-d gromacs-5.0) then
 mv gromacs-5.0 gromacs-erase
 rm -rf gromacs-erase &
endif
tar xzf ${file_gromacs}
cd gromacs-5.0
patch -p0 < ${file patch1}
patch -p0 < ${file patch2}
#
setenv CC icc
setenv CXX icpc
setenv F77 ifort
setenv F90 ifort
setenv FC ifort
mkdir rccs-gpu
cd rccs-gpu
cmake28 .. -DCMAKE_INSTALL_PREFIX=${prefix_avx256} \
     DCMAVE VEDROCE MAKEFILE=ON \
```

```
-DCMAKE_VERBOSE_MAKEFILE=ON \
    -DGMX_MPI=OFF \
    -DGMX_GPU=ON \
    -DGMX_DOUBLE=OFF \
    -DGMX_FFT_LIBRARY=mkl \
    -DGMX_SYMLINK_OLD_BINARY_NAMES=OFF \
    -DREGRESSIONTEST_DOWNLOAD=OFF
make -j 12
make install
cd ..
#
mkdir rccs-d
cd rccs-d
cmake28 .. -DCMAKE_INSTALL_PREFIX=${prefix_avx256} \
    -DCMAKE_VERBOSE_MAKEFILE=ON \
    -DGMX_MPI=OFF \
    -DGMX_GPU=OFF \
    -DGMX_DOUBLE=ON \
    -DGMX_FFT_LIBRARY=mkl \
    -DGMX_SYMLINK_OLD_BINARY_NAMES=OFF \
    -DREGRESSIONTEST_DOWNLOAD=OFF
make -j 12
make install
cd ..
#
mkdir rccs-gpu-sse41
cd rccs-gpu-sse41
cmake28 .. -DCMAKE_INSTALL_PREFIX=${prefix_sse41} \
    -DCMAKE_VERBOSE_MAKEFILE=ON \
    -DGMX_MPI=OFF \
    -DGMX_GPU=ON \
    -DGMX_DOUBLE=OFF \
    -DGMX_FFT_LIBRARY=mkl \
    -DGMX_CPU_ACCELERATION=SSE4.1 \
    -DGMX_SYMLINK_OLD_BINARY_NAMES=OFF \
    -DREGRESSIONTEST_DOWNLOAD=OFF
make -j 12
make install
cd ..
#
mkdir rccs-d-sse41
cd rccs-d-sse41
cmake28 .. -DCMAKE_INSTALL_PREFIX=${prefix_sse41} \
    -DCMAKE_VERBOSE_MAKEFILE=ON \
    -DGMX_MPI=OFF \
    -DGMX_GPU=OFF \
    -DGMX_DOUBLE=ON \
    -DGMX_FFT_LIBRARY=mkl \
    -DGMX_CPU_ACCELERATION=SSE4.1 \
    -DGMX_SYMLINK_OLD_BINARY_NAMES=OFF \
    -DREGRESSIONTEST_DOWNLOAD=OFF
make -j 12
make install
cd ..
setenv CC mpiicc
setenv CXX mpiicpc
setenv F77 mpiifort
setenv F90 mpiifort
setenv FC mpiifort
mkdir rccs-mpi
cd rccs-mpi
cmake28 .. -DCMAKE_INSTALL_PREFIX=${prefix_avx256} \
    -DCMAKE_VERBOSE_MAKEFILE=ON \
    -DGMX_MPI=ON \
    -DGMX_GPU=OFF \
```

```
-DGMX_DOUBLE=OFF \
    -DGMX_FFT_LIBRARY=mkl \
    -DMPIEXEC=/opt/intel/impi/4.1.0.030/intel64/bin/mpirun \
    -DGMX_SYMLINK_OLD_BINARY_NAMES=OFF \
    -DREGRESSIONTEST_DOWNLOAD=OFF
make -j 12
make install
cd ..
#
mkdir rccs-mpi-d
cd rccs-mpi-d
cmake28 .. -DCMAKE_INSTALL_PREFIX=${prefix_avx256} \
    -DCMAKE_VERBOSE_MAKEFILE=ON \
    -DGMX_MPI=ON \
    -DGMX_GPU=OFF \
    -DGMX_DOUBLE=ON \
    -DGMX_FFT_LIBRARY=mkl \
    -DMPIEXEC=/opt/intel/impi/4.1.0.030/intel64/bin/mpirun \
    -DGMX_SYMLINK_OLD_BINARY_NAMES=OFF \
    -DREGRESSIONTEST_DOWNLOAD=OFF
make -j 12
make install
cd ..
#
mkdir rccs-mpi-sse41
cd rccs-mpi-sse41
cmake28 .. -DCMAKE_INSTALL_PREFIX=${prefix_sse41} \
    -DCMAKE_VERBOSE_MAKEFILE=ON \
    -DGMX_MPI=ON \
    -DGMX_GPU=OFF \
    -DGMX_DOUBLE=OFF \
    -DGMX_FFT_LIBRARY=mkl \
    -DMPIEXEC=/opt/intel/impi/4.1.0.030/intel64/bin/mpirun \
    -DGMX_CPU_ACCELERATION=SSE4.1 \
    -DGMX_SYMLINK_OLD_BINARY_NAMES=OFF \
    -DREGRESSIONTEST_DOWNLOAD=OFF
make -j 12
make install
cd ..
#
mkdir rccs-mpi-d-sse41
cd rccs-mpi-d-sse41
cmake28 .. -DCMAKE_INSTALL_PREFIX=${prefix_sse41} \
    -DCMAKE_VERBOSE_MAKEFILE=ON \
    -DGMX_MPI=ON \
    -DGMX_GPU=OFF \
    -DGMX_DOUBLE=ON \
    -DGMX_FFT_LIBRARY=mkl \
    -DMPIEXEC=/opt/intel/impi/4.1.0.030/intel64/bin/mpirun \
    -DGMX_CPU_ACCELERATION=SSE4.1 \
    -DGMX_SYMLINK_OLD_BINARY_NAMES=OFF \
    -DREGRESSIONTEST_DOWNLOAD=OFF
make -j 12
make install
cd ..
```